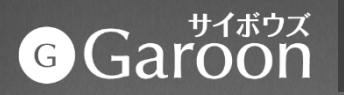

# **Garoon for Android**

### **2023/10 才望子信息技术 (上海) 有限公司**

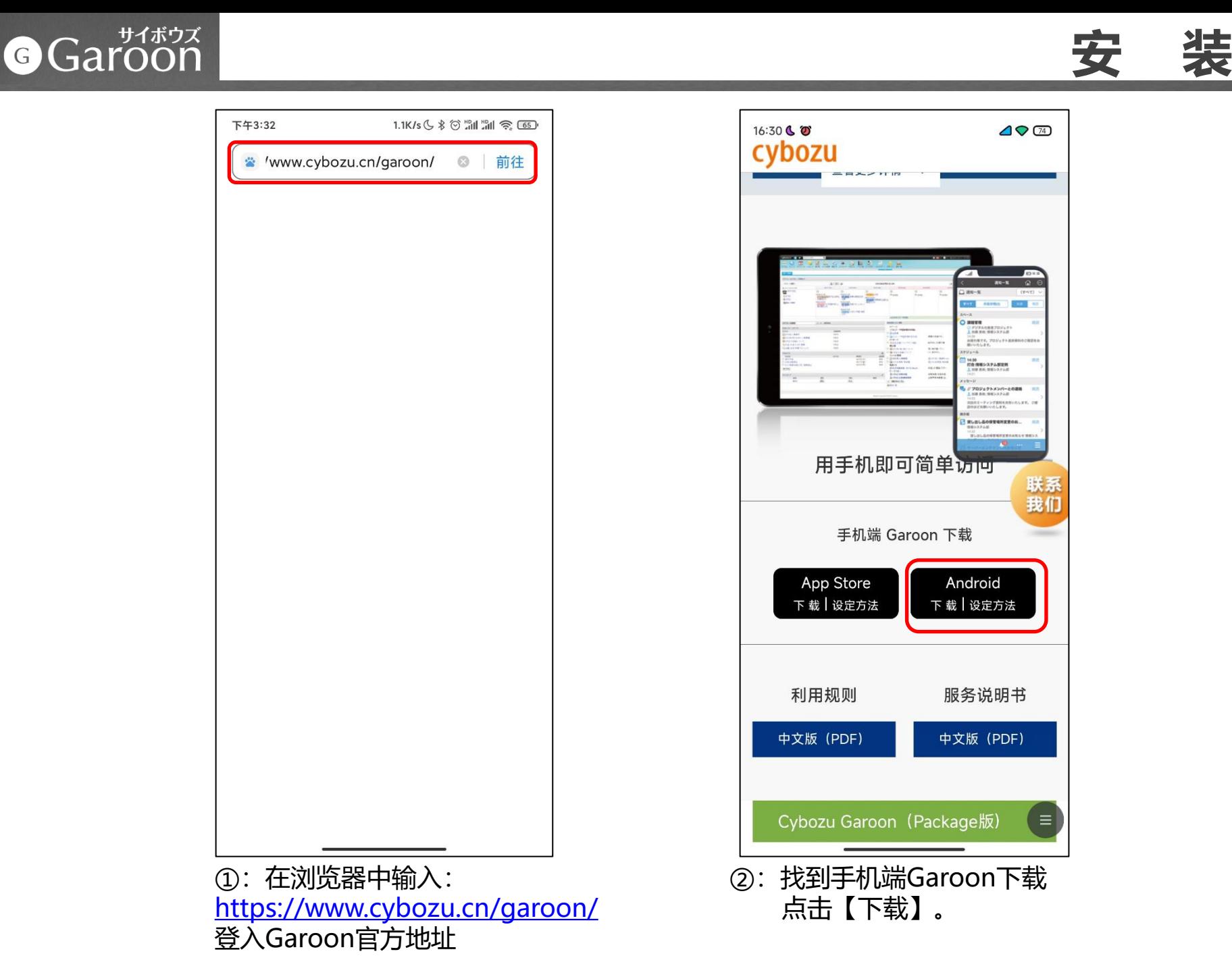

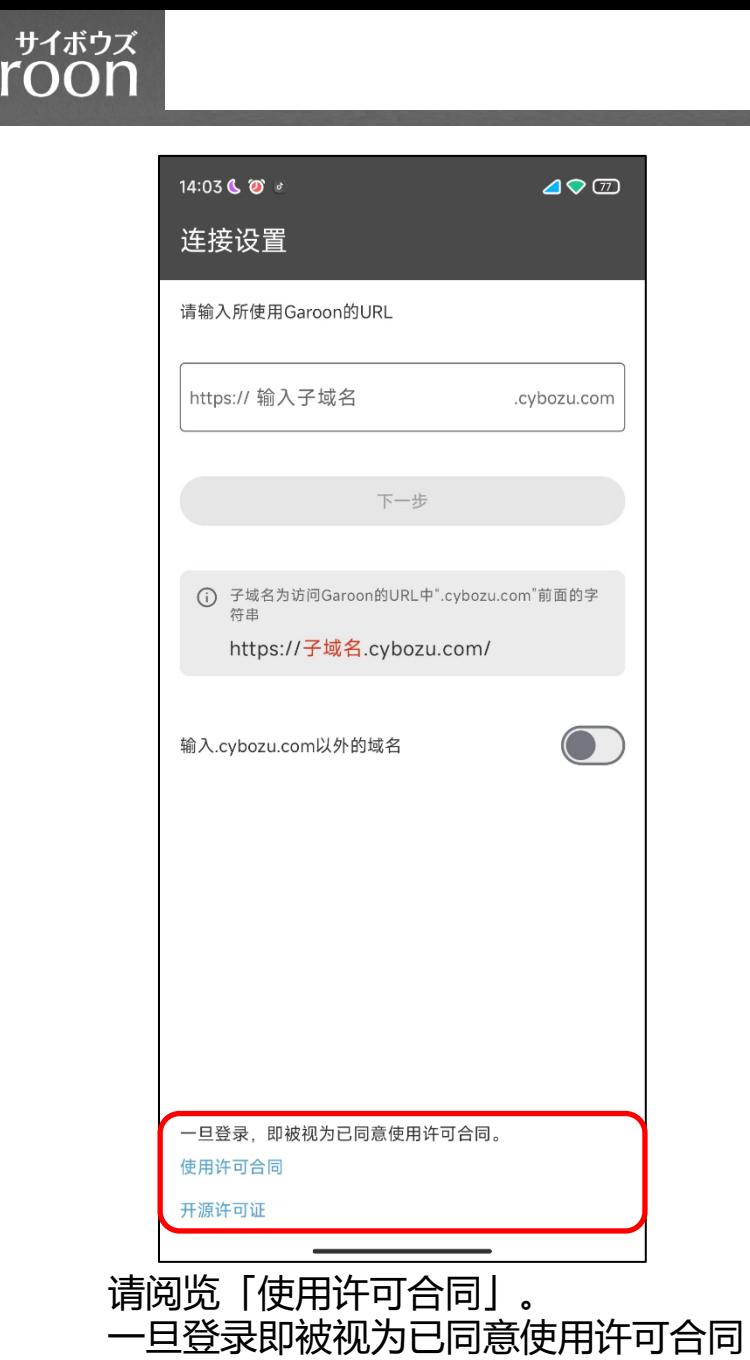

GGa

**初始设定**

#### Garoon G

## **初始设定**

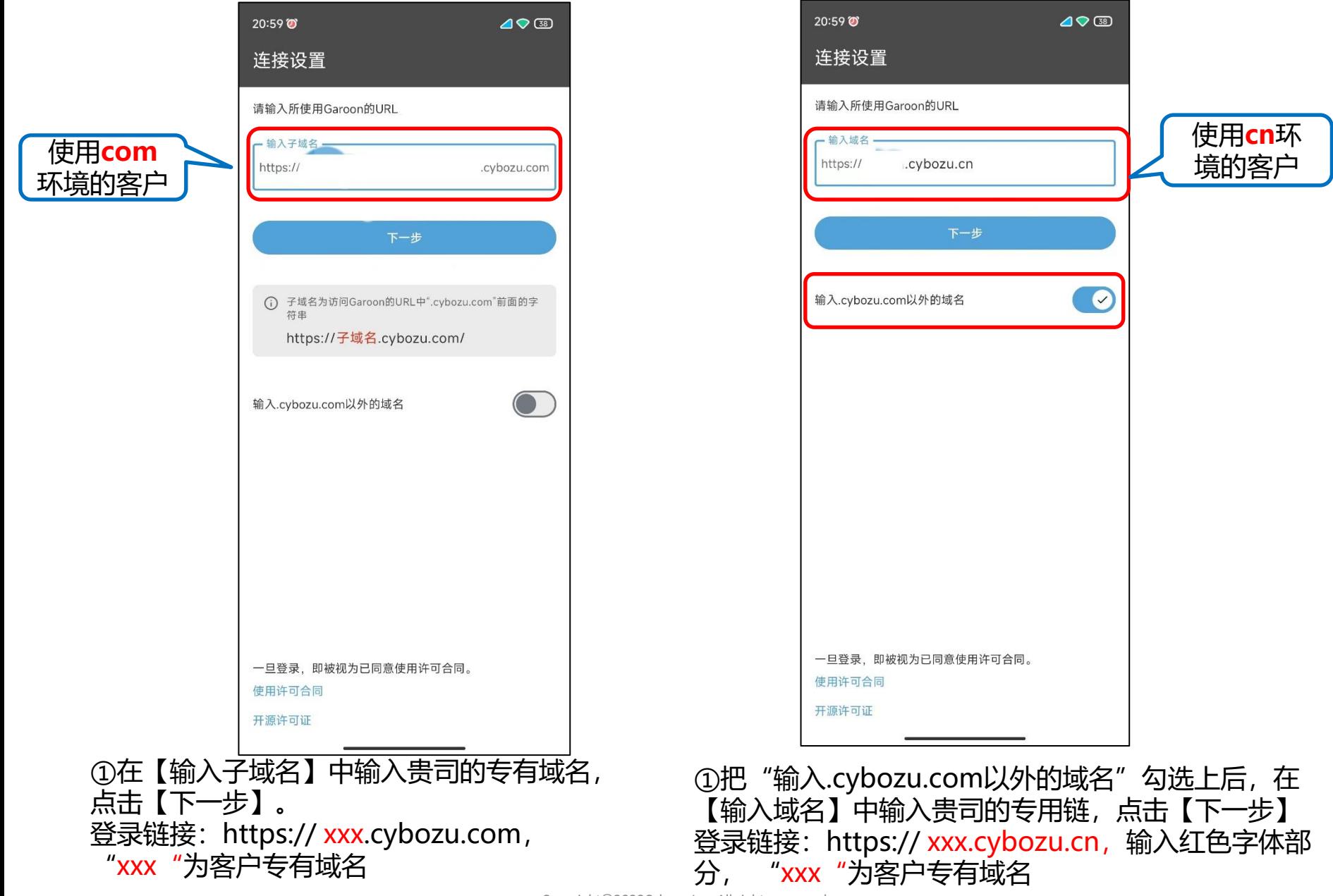

### 初

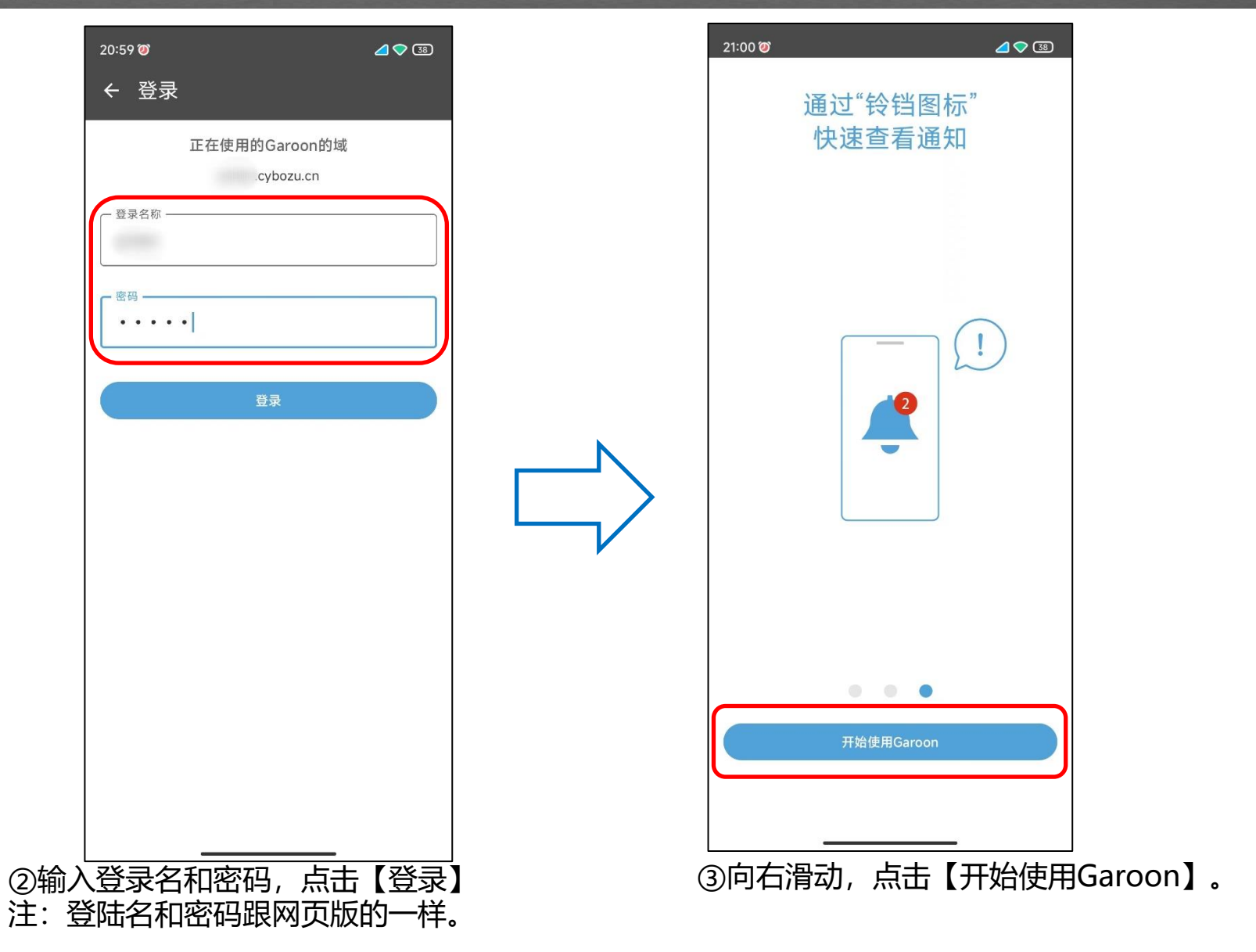

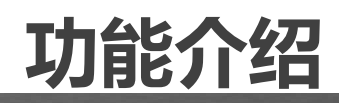

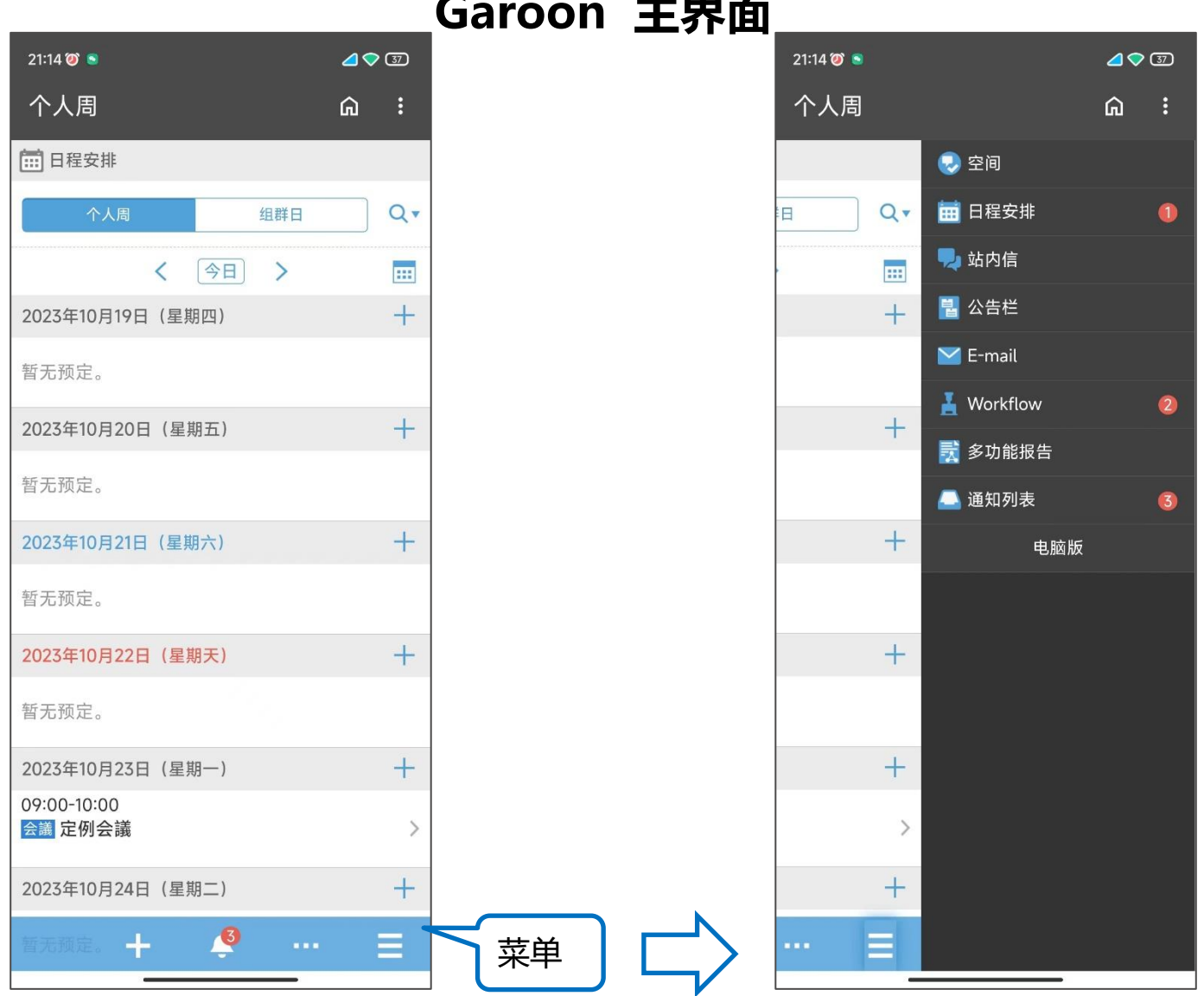

### **Garoon 主界面**

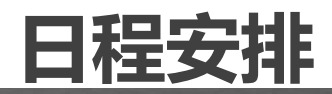

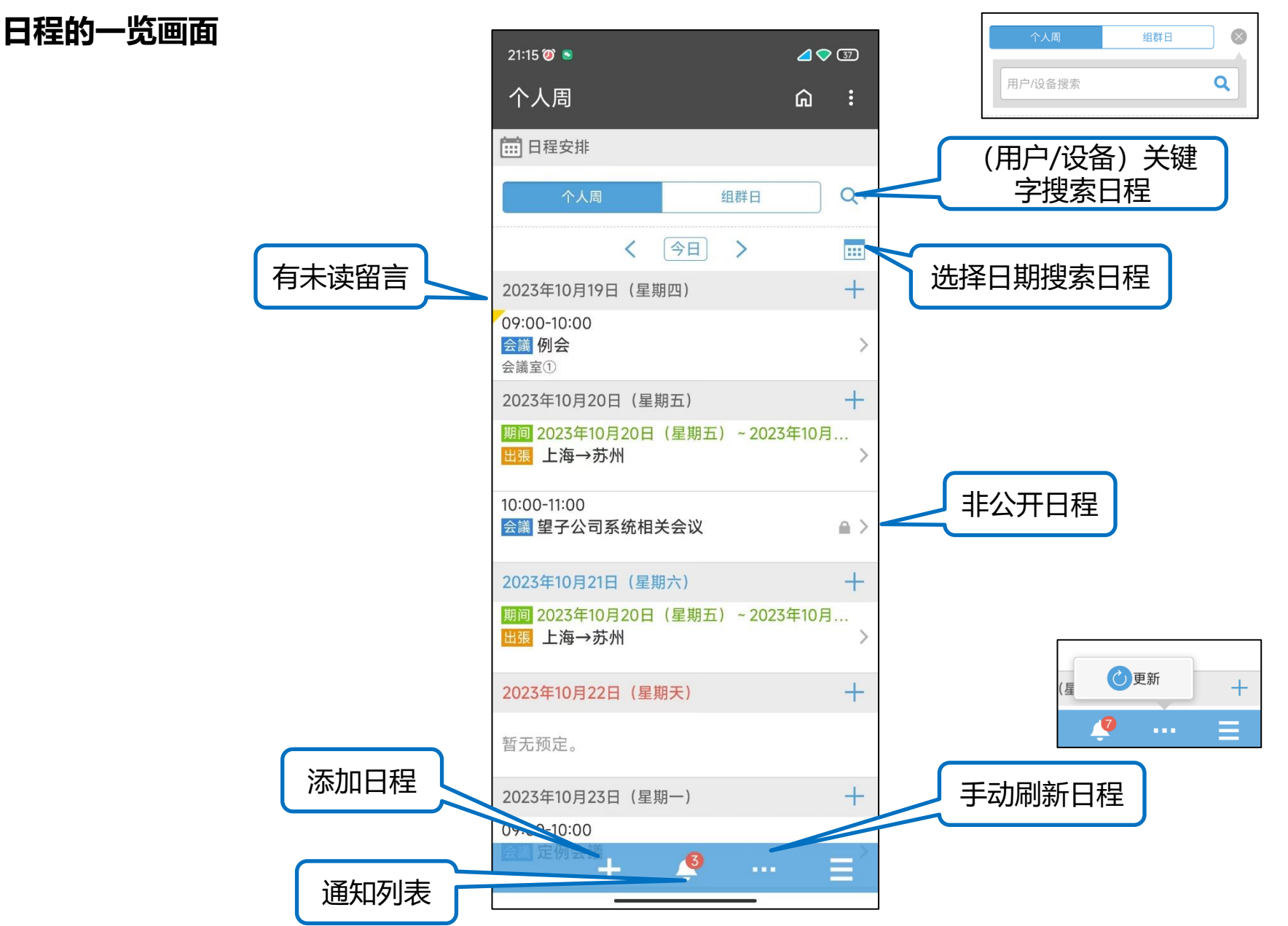

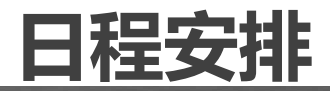

#### **日程的详情画面**

@提醒

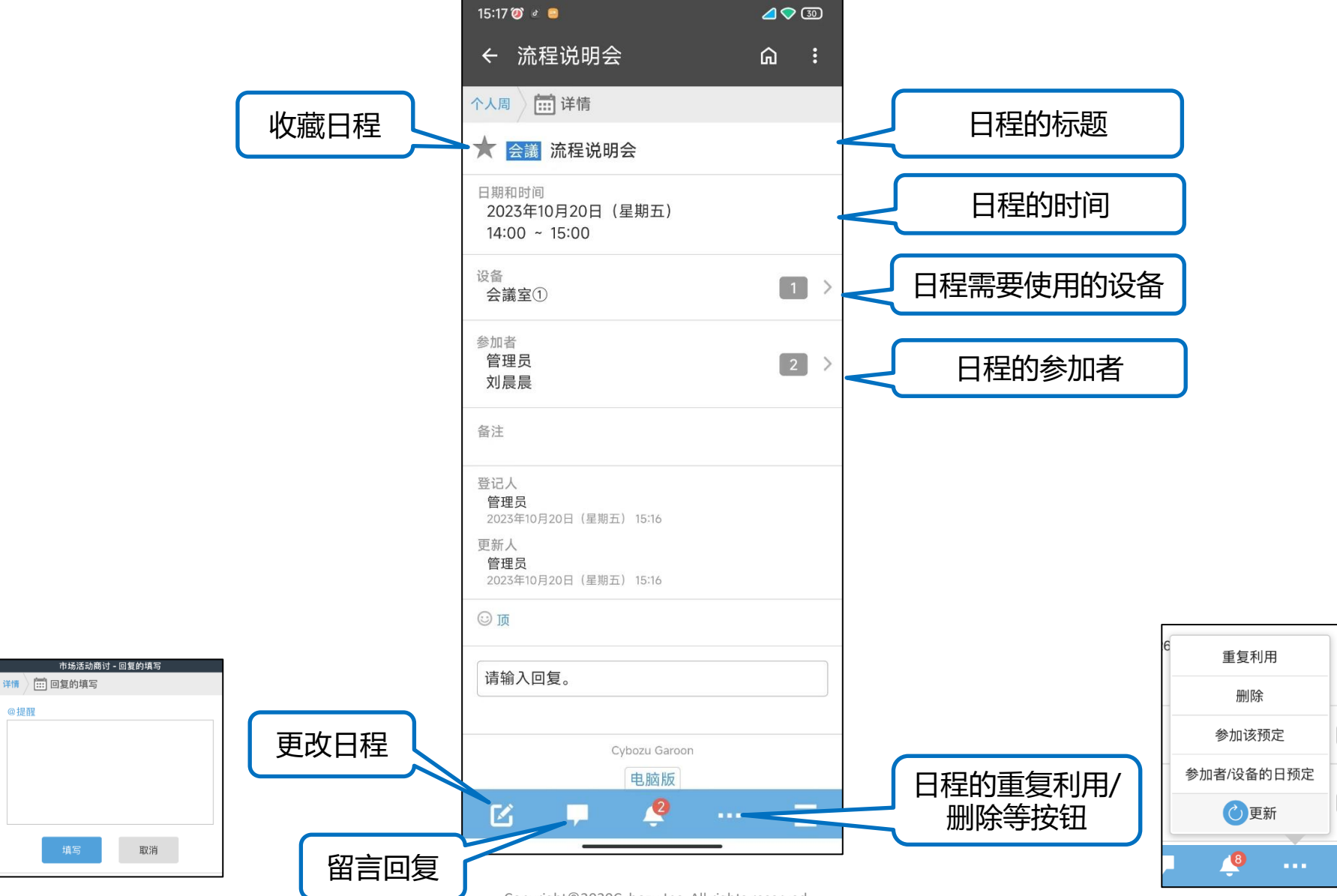

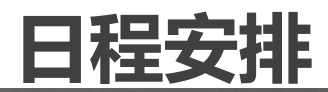

#### **新建日程**

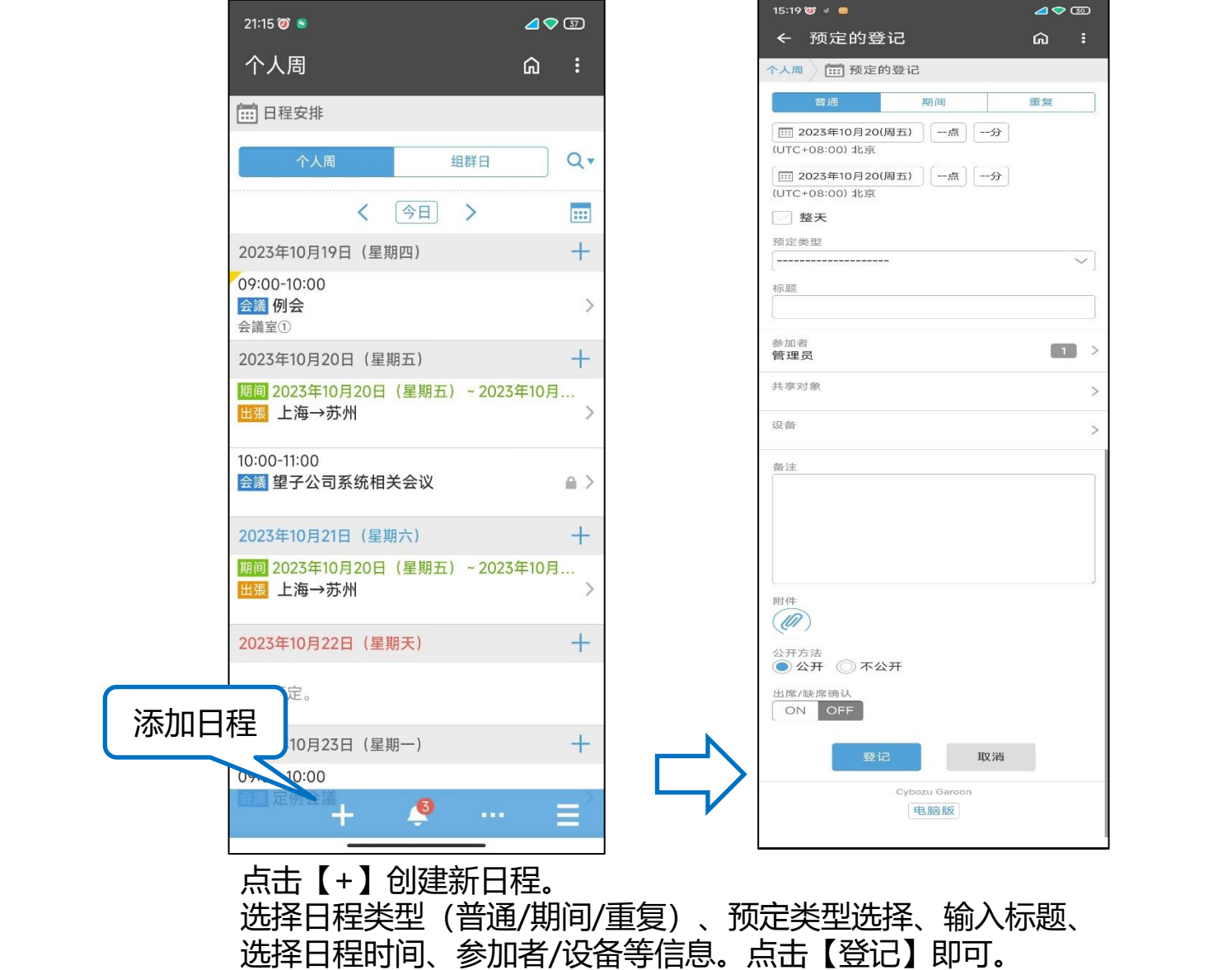

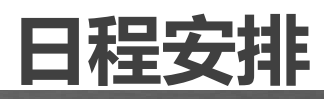

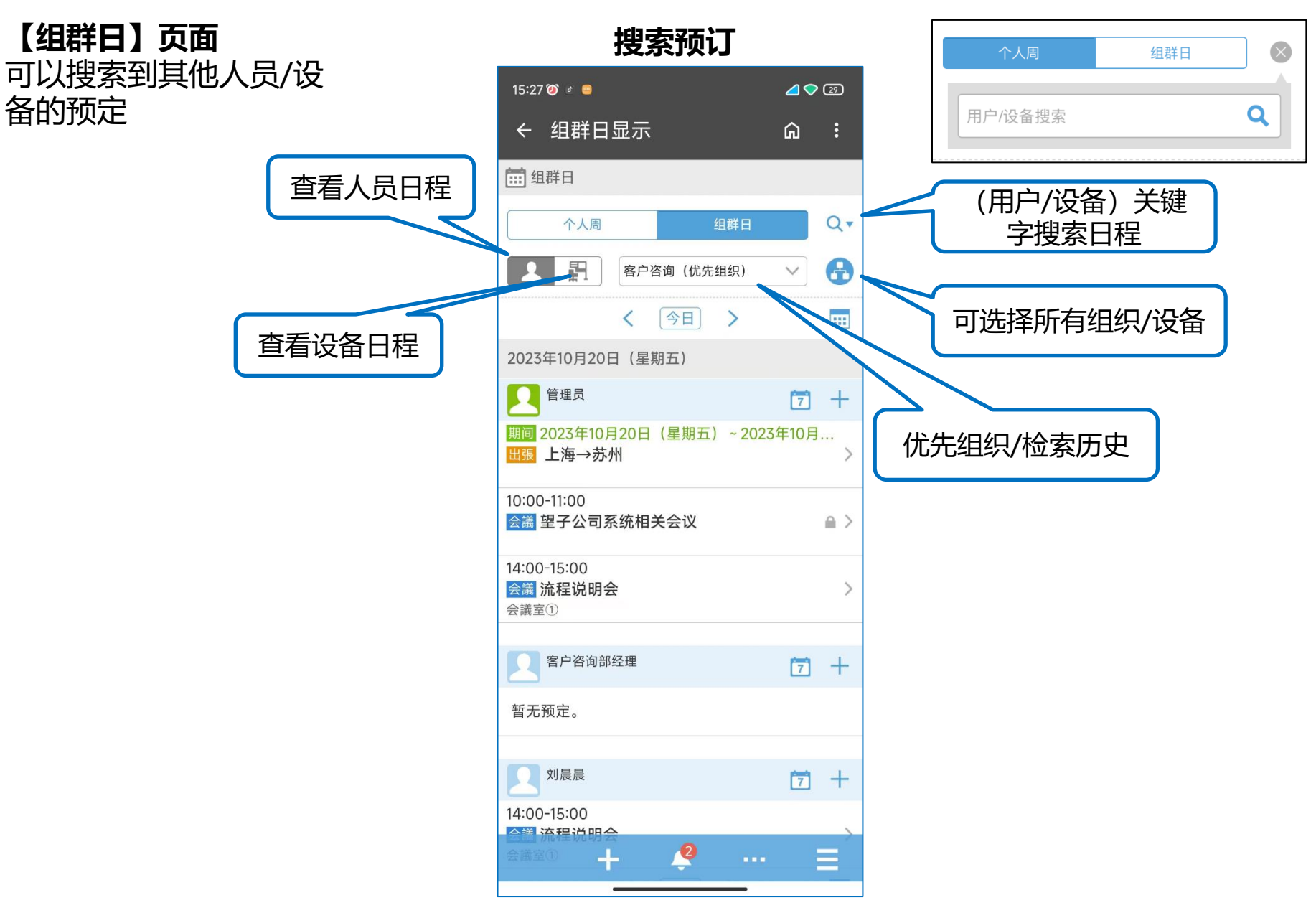

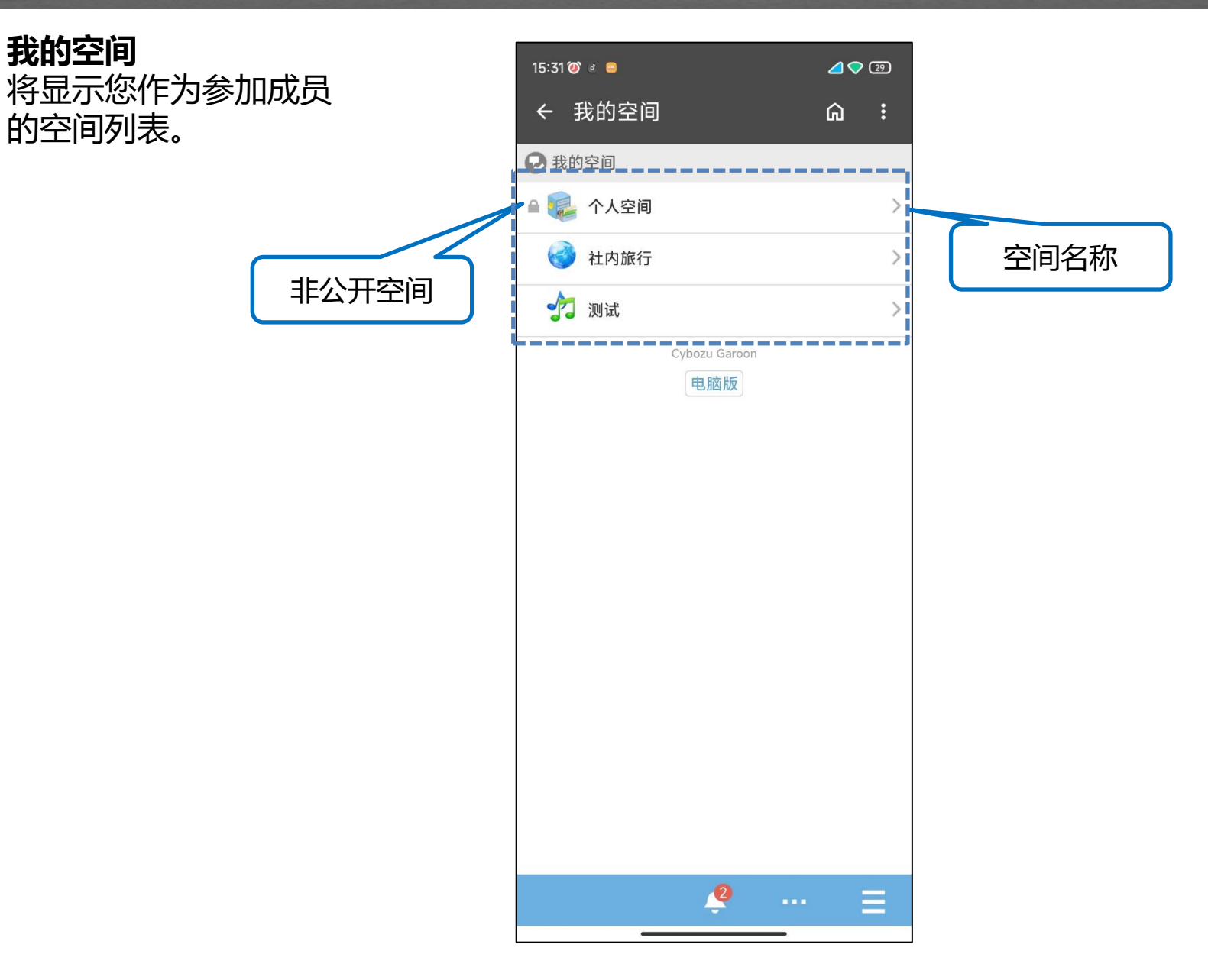

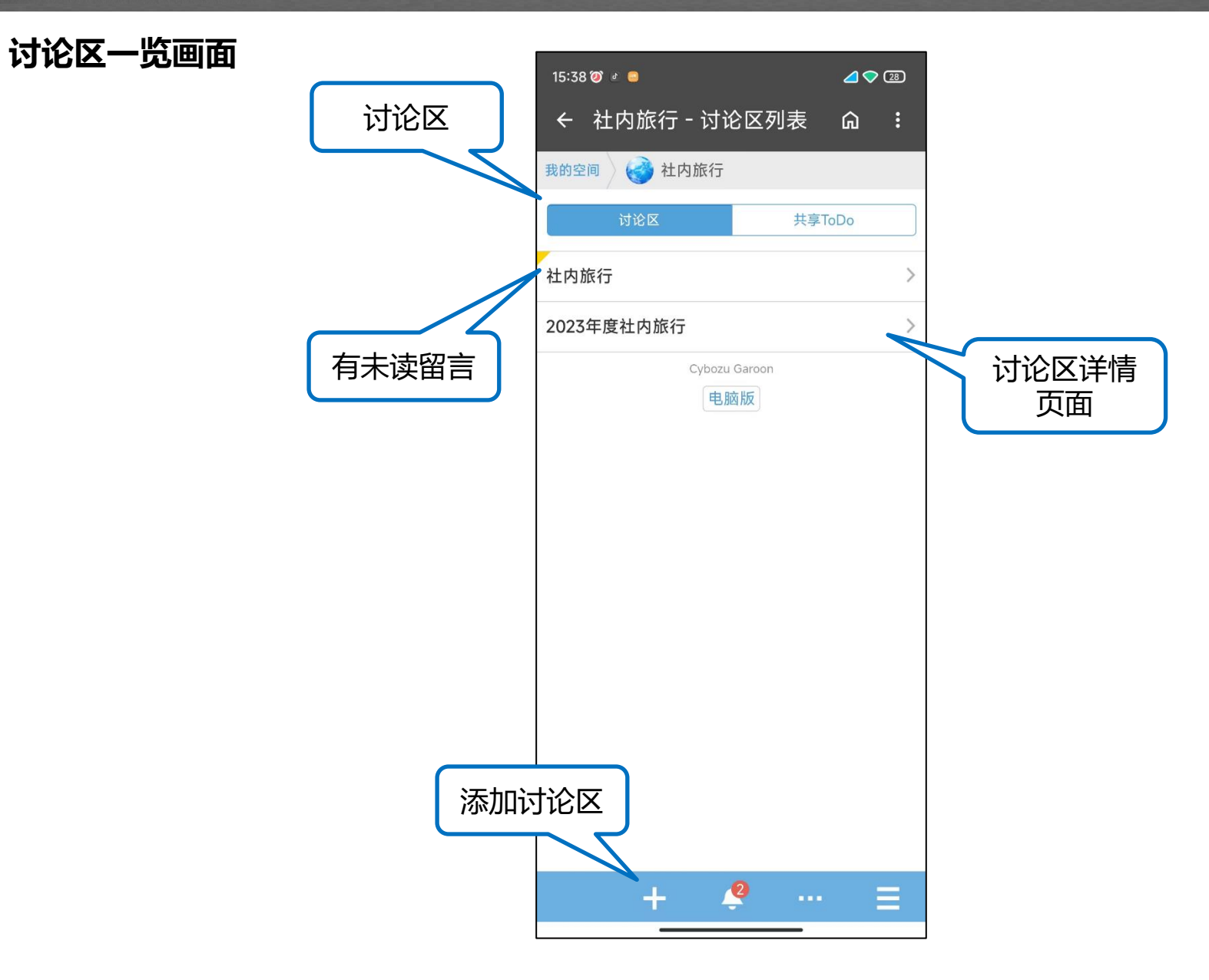

**共享TODO**

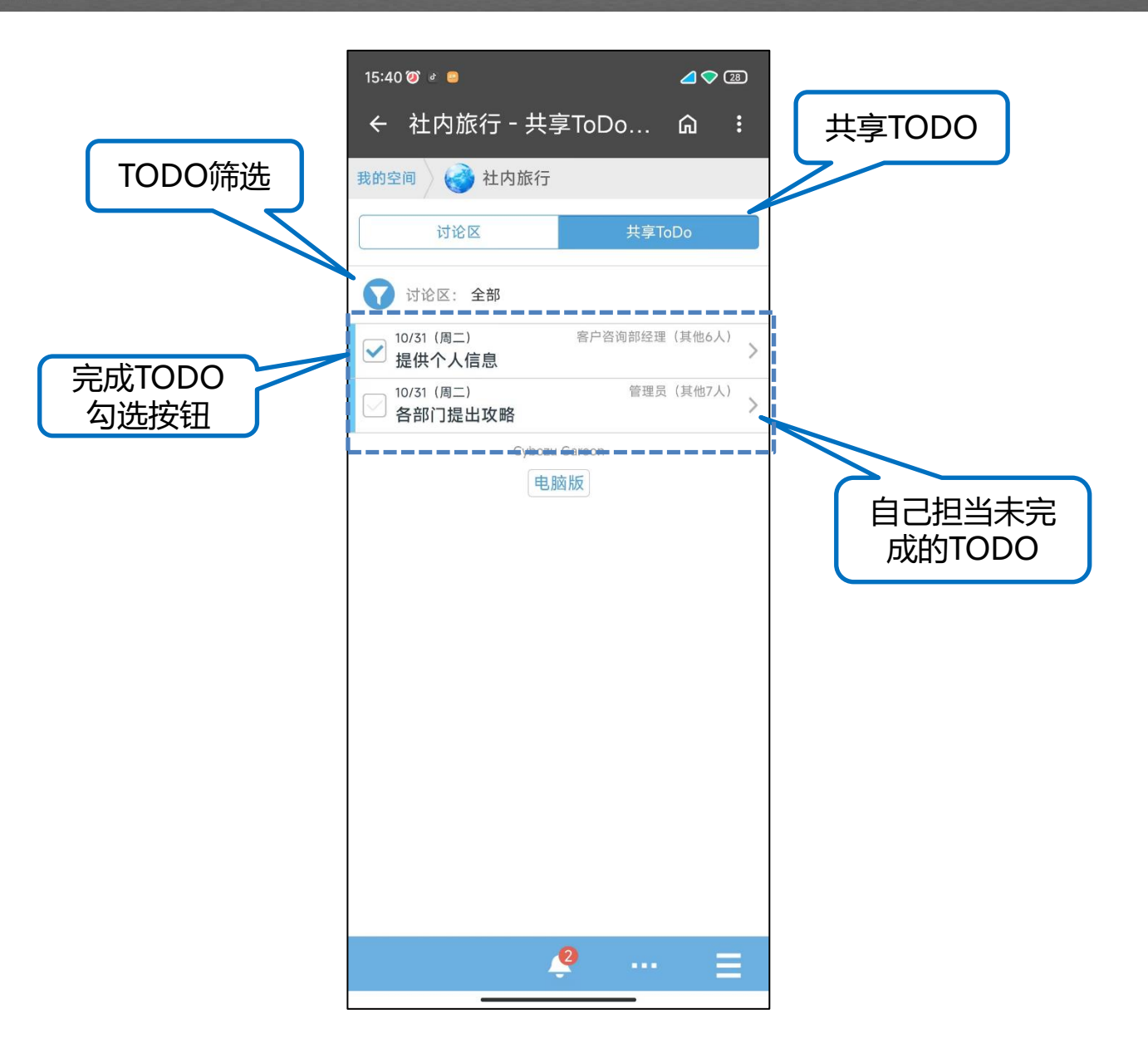

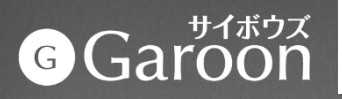

### **查看站内信**

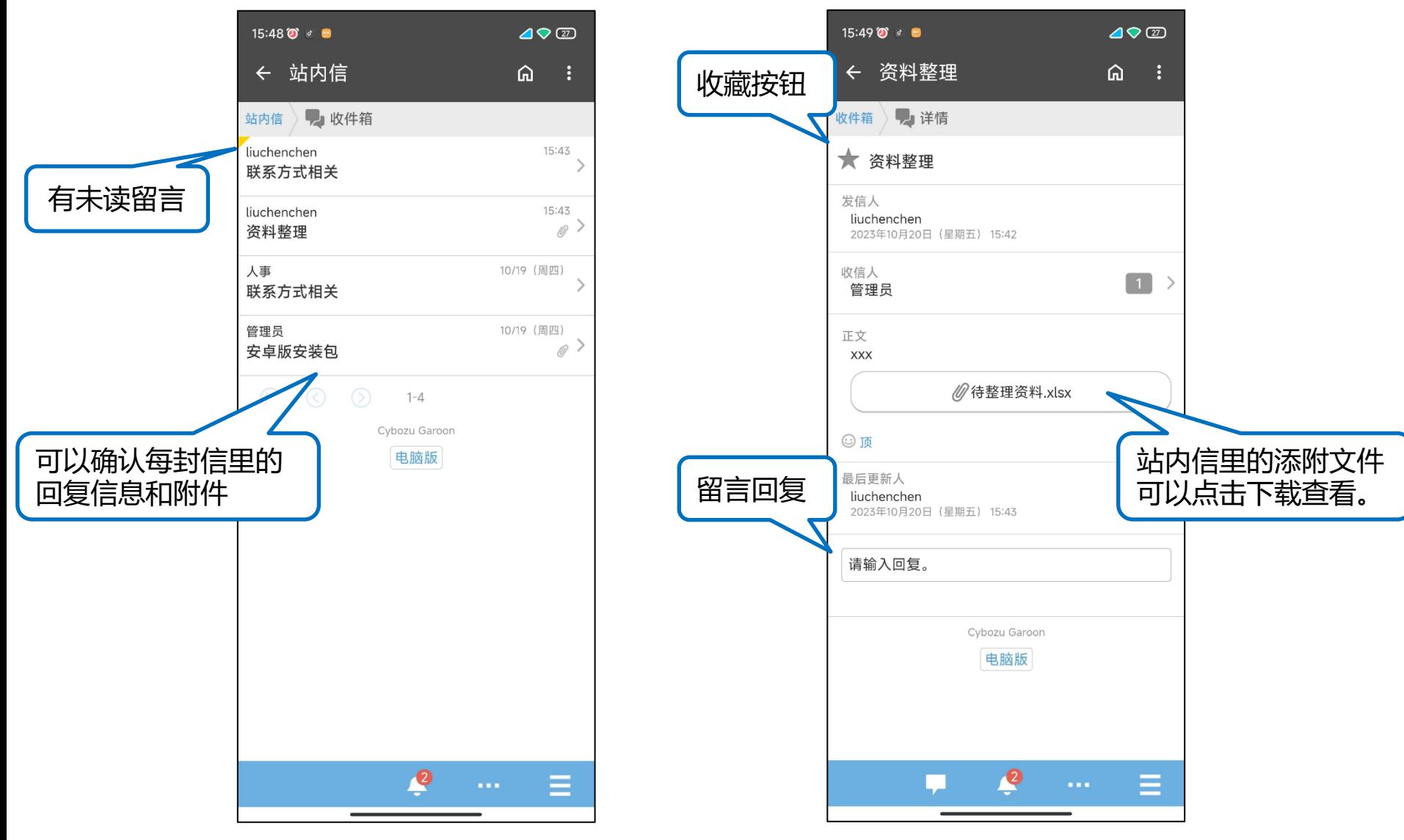

### **workflow**

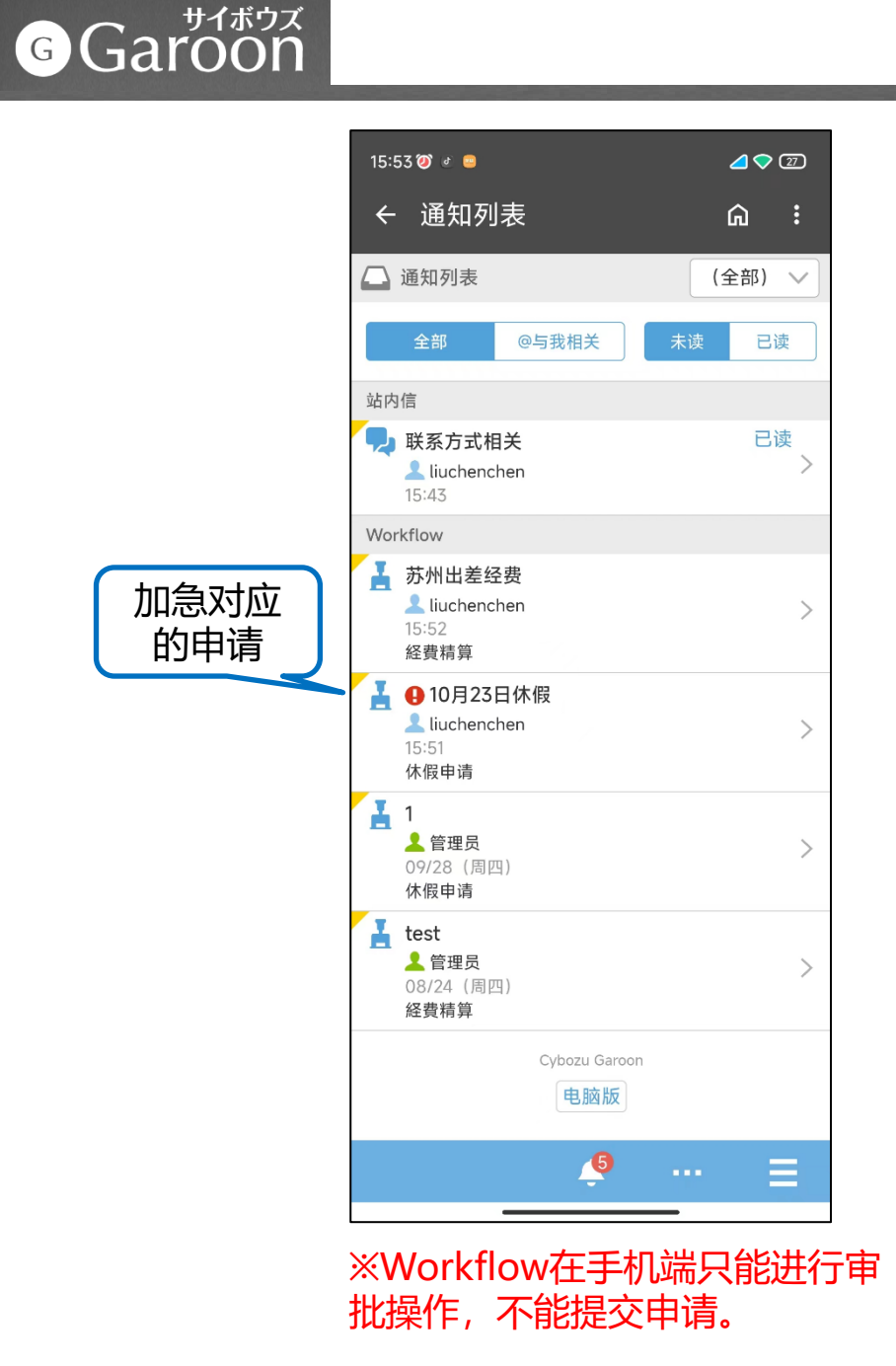

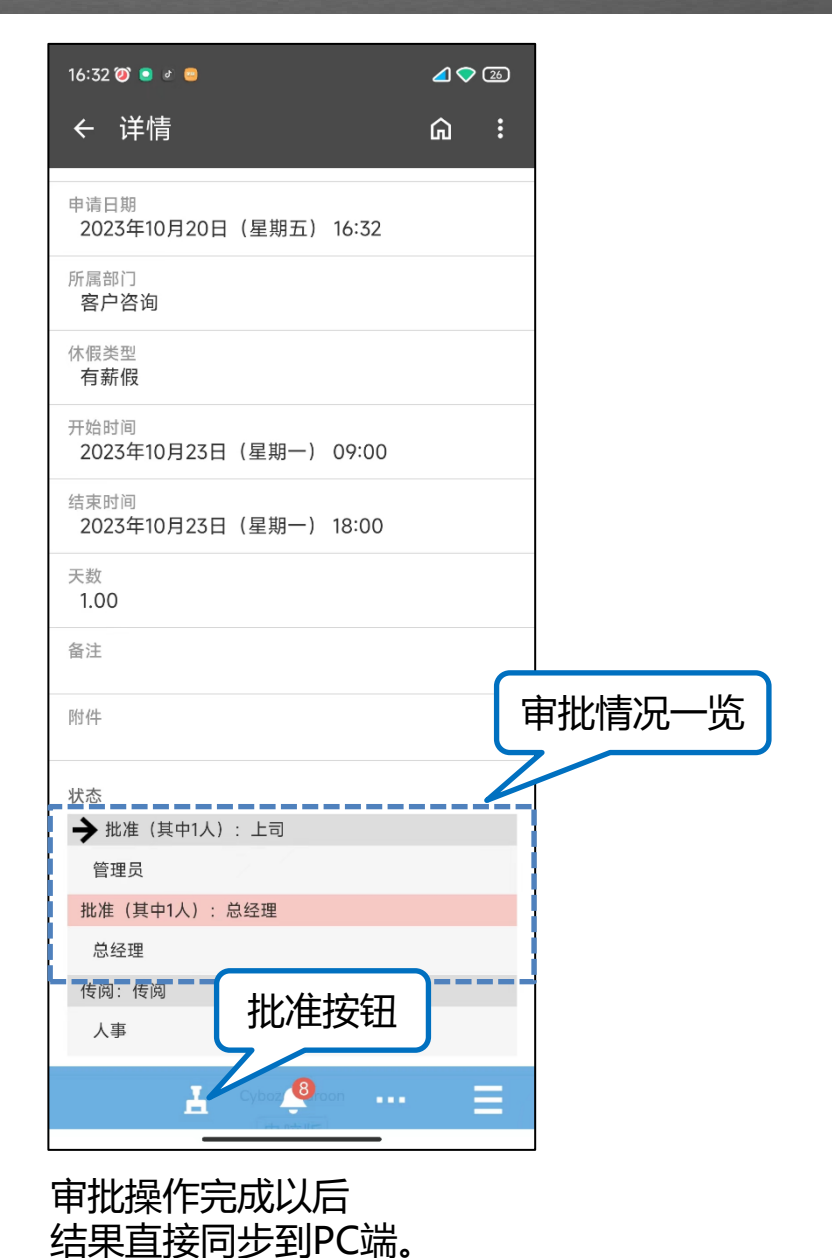

#### **未读通知列表**

按照功能模块排列未读/已 读的通知。

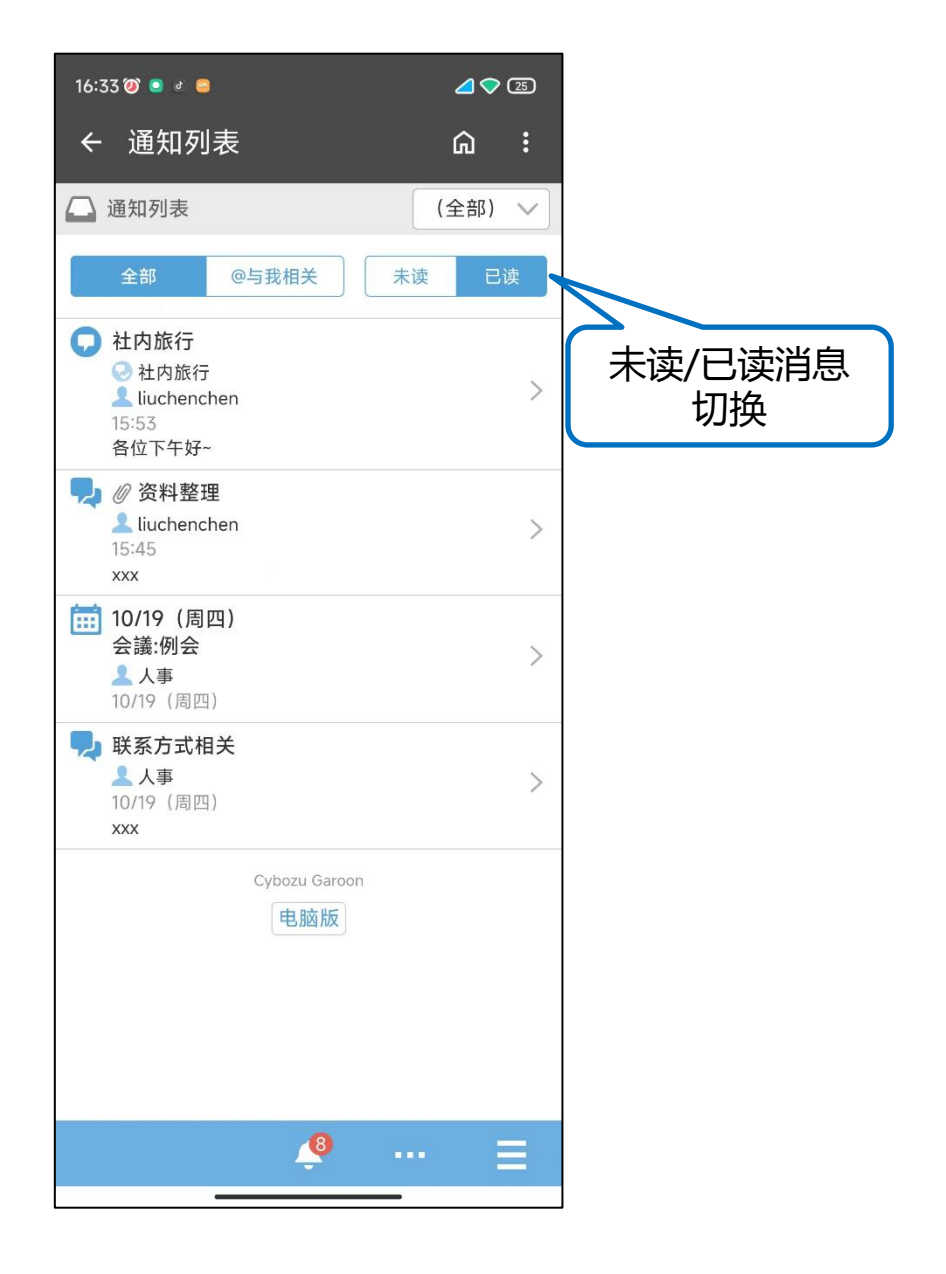

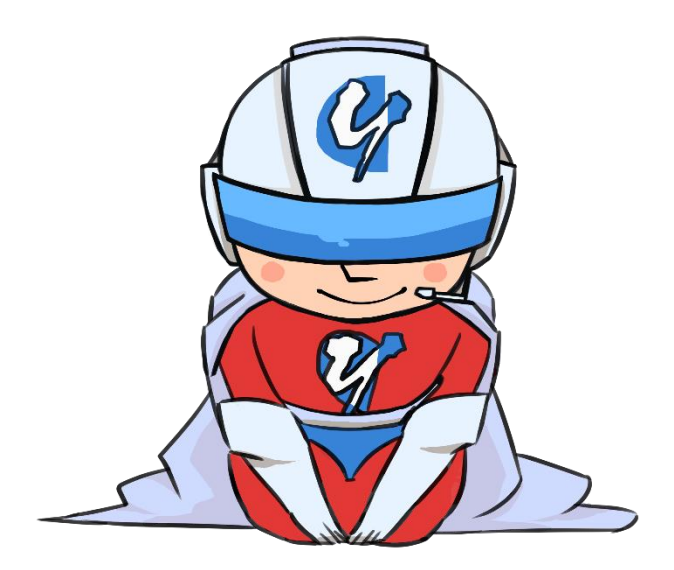

### 感谢您的支持!